Bild: Jan Tisato

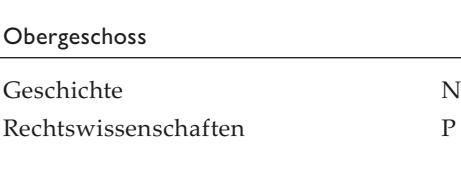

Erdgeschoss

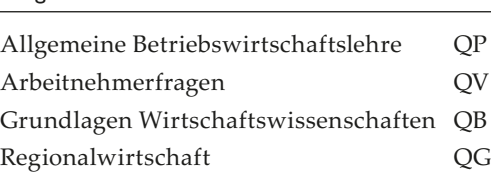

### Untergeschoss

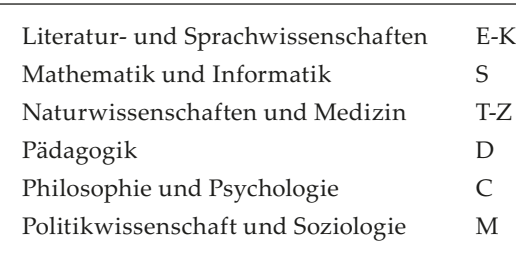

oder Benutzer der HSG-Bibliothek, um von unserem vielfältigen Angebot zu profitieren.<br>. Unsere Bibliothek steht allen Interessierten kostenlos offen. Erstellen Sie eine SWITCH edu-ID und registrieren Sie sich damit bei HSGswisscovery. Werden Sie so Benutzerin

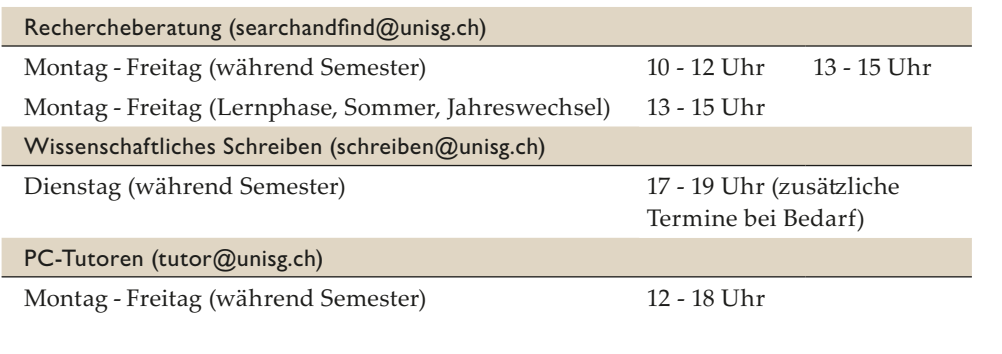

### biblio.unisg.ch/ausleihe

### **Kurier / Fernleihe**

Jan Feb Mrz Apr Mai Jun Jul Aug Sep Okt Nov Dez  $4 \overline{)5}$  21 22 26 27 37 38

Ein Dokument lässt sich bei uns nicht finden? Wir helfen Ihnen, es woanders auszuleihen: • aus dem HSG-Bestand der Speicherbibliothek Büron • über den Kurier • über die Fernleihe

biblio.unisg.ch/fernleihe

Universität St.Gallen

- über 500 ruhige Lern- und Arbeitsplätze
- Spezialarbeitsplätze für HSG-Doktorierende oder HSG-Studierende, die ihre Masterarbeit schreiben
- Special Needs Arbeitsplätze
- seatfinder: Übersicht über das Angebot an Lern- und Arbeitsplätzen
- Internetzugang
- frei zugängliche PCs für Ihre Recherche
- Drucken, Scannen und Kopieren

• Schliessfächer

• diverse Kleinmaterialien wie Ladekabel, Decken, Taschenrechner zum Ausleihen

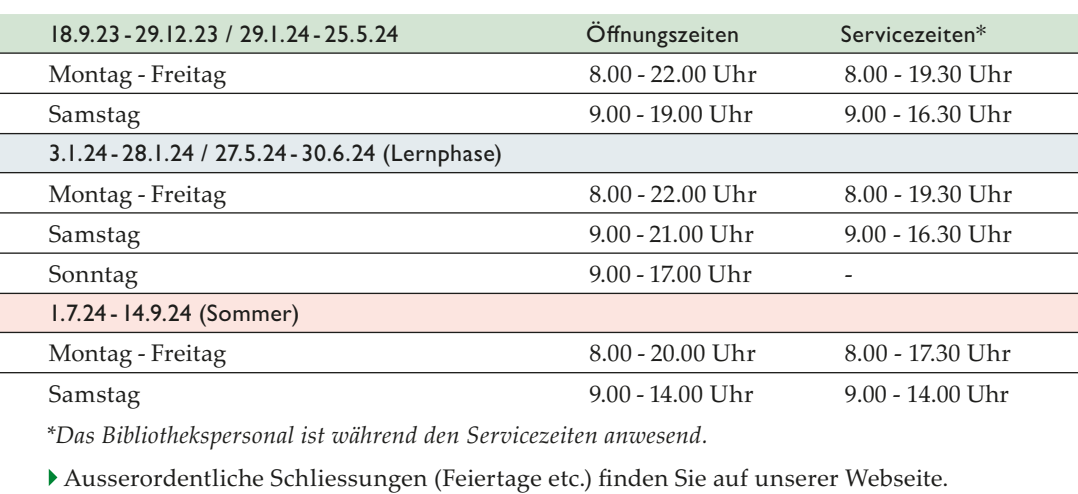

--

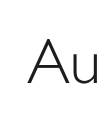

- 
- 

### Orientierung mit unserem  $\mathbb{R}$ MediaScout

Unsere Informationsspezialist:innen und Fachreferent:innen unterstützen Sie bei der Recherche. Das Team des Writing Lab bietet Beratung in Ihrem individuellen wissenschaftlichen Schreibprozess, die PC-Tutoren sind Ihre Ansprechpersonen bei IT-Fragen.

biblio.unisg.ch/beratung

mediascout.unisg.ch

Mit HSGswisscovery bieten wir Ihnen einen einheitlichen Sucheinstieg zu vielen Ressourcen der Bibliothek. Mit Suchprofil HSG durchsuchen Sie die Bestände unseres Bibliothekskatalogs sowie mehrere tausend elektronische Zeitschriften und einen grossen Teil der von uns bereitgestellten Datenbanken.

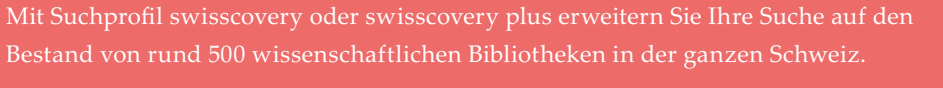

biblio.unisg.ch/recherche

biblio.unisg.ch/hsgswisscovery

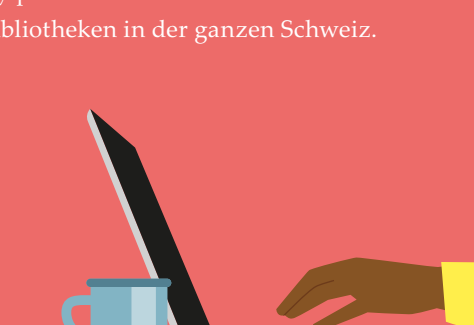

### Kurse und Veranstaltungen

**•** über 375'000 E-Books

- **•** rund 120'000 E-Journals
- **•** ca. 180 Datenbanken, in denen Sie wissenschaftliche Zeitschriftenartikel, aber auch Tageszeitungen, Case Studies, Dissertationen, Abschlussarbeiten, Unternehmensinformationen, Statistiken, Wörterbücher, Nachschlagewerke, Länderinfos, Finanzdaten uvm. finden.

Zugriff für HSG-Angehörige auch über VPN von ausserhalb des Campus.

biblio.unisg.ch/recherche

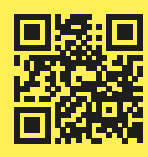

Die wichtigsten Signaturen auf unseren Stockwerken:

Interessieren Sie sich für Neuerscheinungen aus dem deutschsprachigen Buchmarkt? Wir begrüssen Sie zwei Mal jährlich zur Veranstaltung «Das andere Buch an der Uni».

biblio.unisg.ch/lesungen

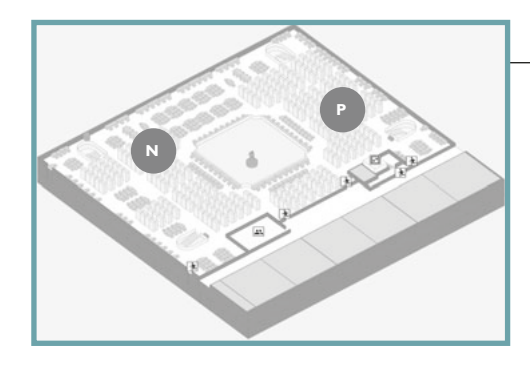

**S T-Z**

**M**

**C**

**D E-K**

**QG**

**QB**

**QV**

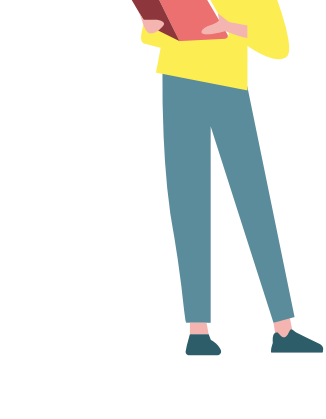

**QP**

**QP**

# Unsere Services Kontakt Unsere Öffnungszeiten

## Das andere Buch an der Uni unsere Lesungen

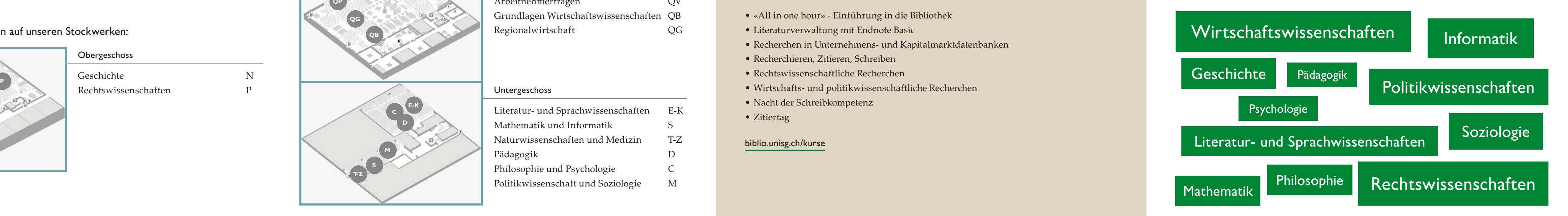

### Unsere Sammelschwerpunkte

### Wissen schafft Wirkung.

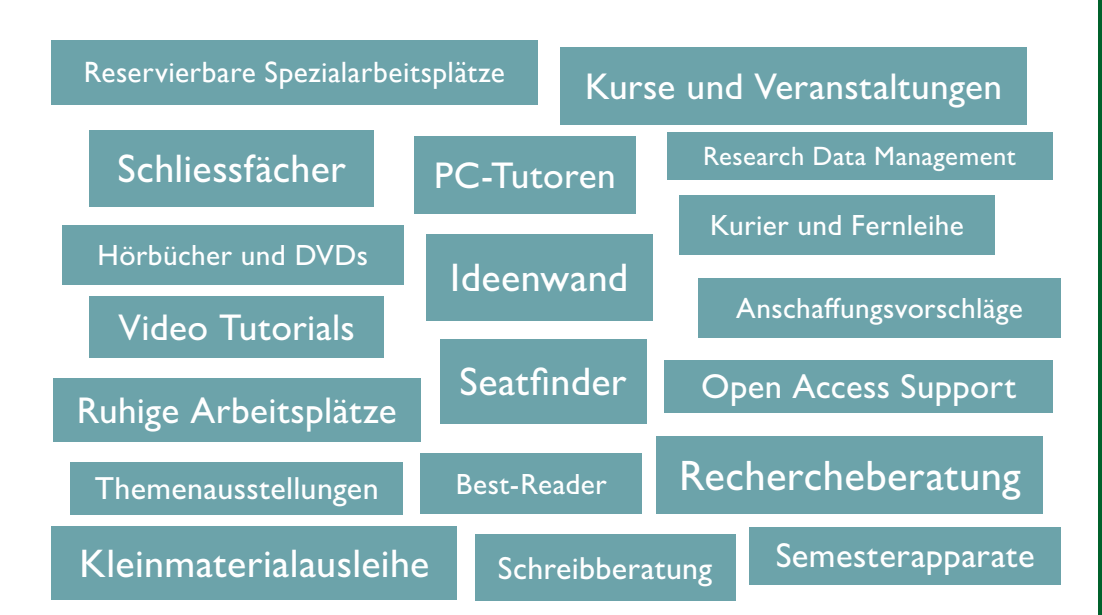

# Beratung  $\oint$

- «All in one hour» Einführung in die Bibliothek
- Literaturverwaltung mit Endnote Basic
- Recherchen in Unternehmens- und Kapitalmarktdatenbanken
- Recherchieren, Zitieren, Schreiben
- Rechtswissenschaftliche Recherchen
- Wirtschafts- und politikwissenschaftliche Recherchen
- Nacht der Schreibkompetenz
	-
- 
- 
- 
- 
- 
- Zitiertag

biblio.unisg.ch/kurse

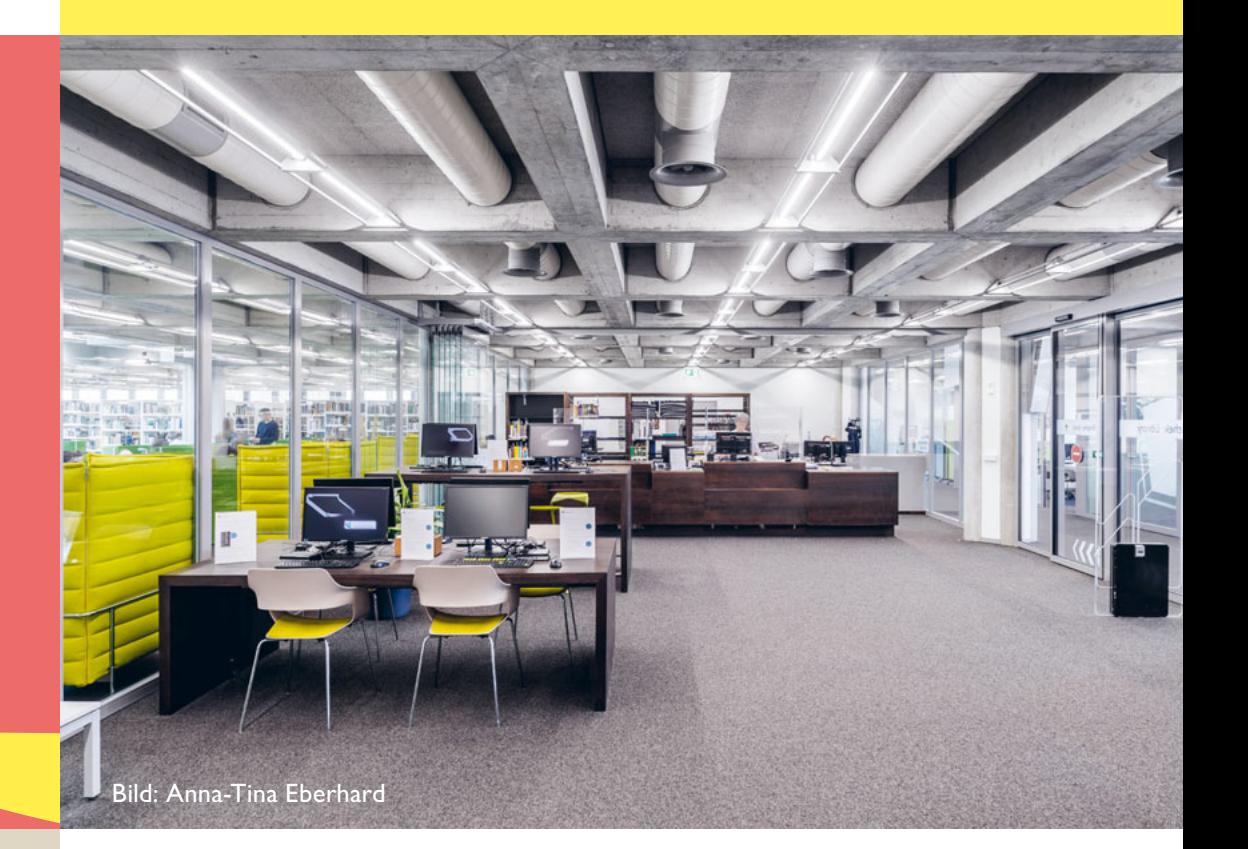

# Bibliothek

## Ausleihen in unserer Bibliothek  $\mathbb{F}$  Digitale Bibliothek

Bibliothek +41 71 224 22 70

Universität St.Gallen (HSG)  $\overline{\triangledown}$ Dufourstrasse 50 bibliothek@unisg.ch 9000 St.Gallen biblio.unisg.ch WhatsApp-Chat +41 79 836 87 76 Social Media facebook.com/HSGBibliothek

instagram.com/hsglibrary

youtube.com/HSGBibliothekSanktGallen

## Lernort Bibliothek HSGswisscovery

Ideenwand biblio.unisg.ch/ideen

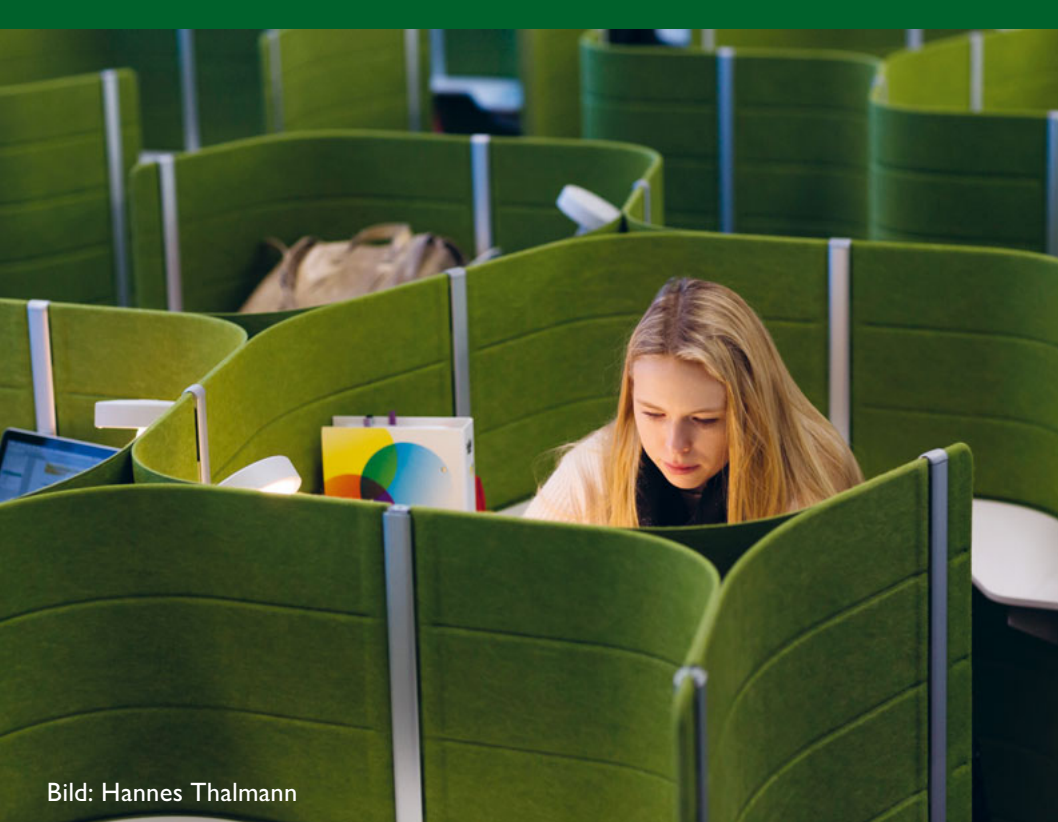

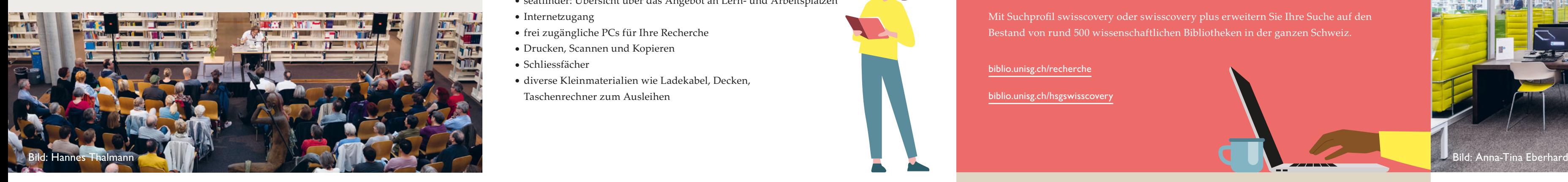

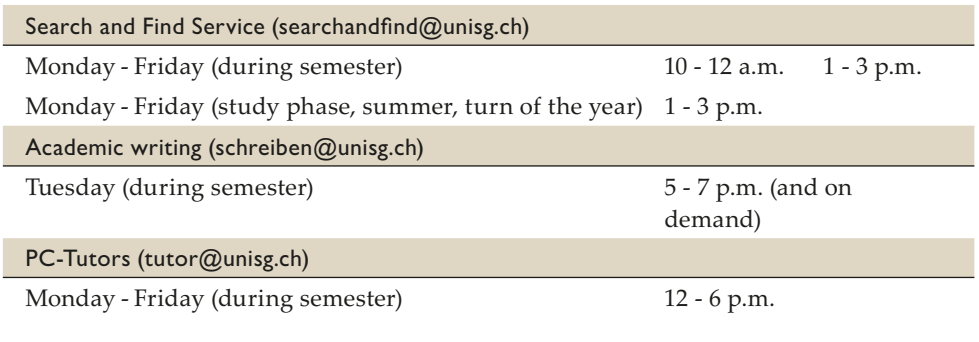

Our library is open to the public free of charge. Create a SWITCH edu-ID and register for HSGswisscovery. This is the way to become a user of the HSG library and benefit from our

wide range of services.

a de la p

biblio.unisg.ch/borrowing

Courier / Interlibrary loan

With HSGswisscovery we offer a single point of entry for discovering content provided by our library. You can search our library catalogue as well as several thousand electronic journals and databases with the standard search profile HSG. If you want to expand the search to content offered by all of the 500 academic libraries in Switzerland, just switch to search profile swisscovery

Unable to find a document in our library? We are glad to help you find it somewhere else:

 $1 \overline{)38}$   $21 \overline{)22}$   $26 \overline{)27}$   $37 \overline{)38}$ 

• from the HSG-stock at the Collective Storage Library in Büron

 $\overline{\searrow}$ 

• through the courier • as an interlibrary loan

biblio.unisg.ch/interlibraryloan

• over 500 quiet places to work and study

• special work places for HSG PhD students or HSG students writing their

- more than 375,000 e-books
- **•** over 120,000 e-journals
- **•** 180 databases in which you can find scientific journal articles as well as newspapers, case studies, dissertations, theses, company information, statistics, dictionaries, encyclopedias, country information, financial data and much more.

- Master's thesis
- special needs work places
- seatfinder: immediate overview of available study spaces
- internet access
- public PCs for research
- printing, scanning and photocopying
	-
- 
- 
- 
- 
- 
- lockers
- 

• various materials, such as chargers, blankets etc. to borrow

or swisscovery plus.

biblio.unisg.ch/searchandfind

biblio.unisg.ch/hsgswisscovery

### Our main collections Courses and events  $\overrightarrow{C}$

HSG members also have remote access via VPN to the digital library.

biblio.unisg.ch/searchandfind

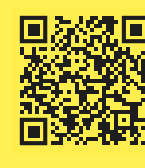

Are you interested in new titles in the German-language book market? Twice a year you will be welcome to visit our event «Das andere Buch an der Uni».

biblio.unisg.ch/lesungen

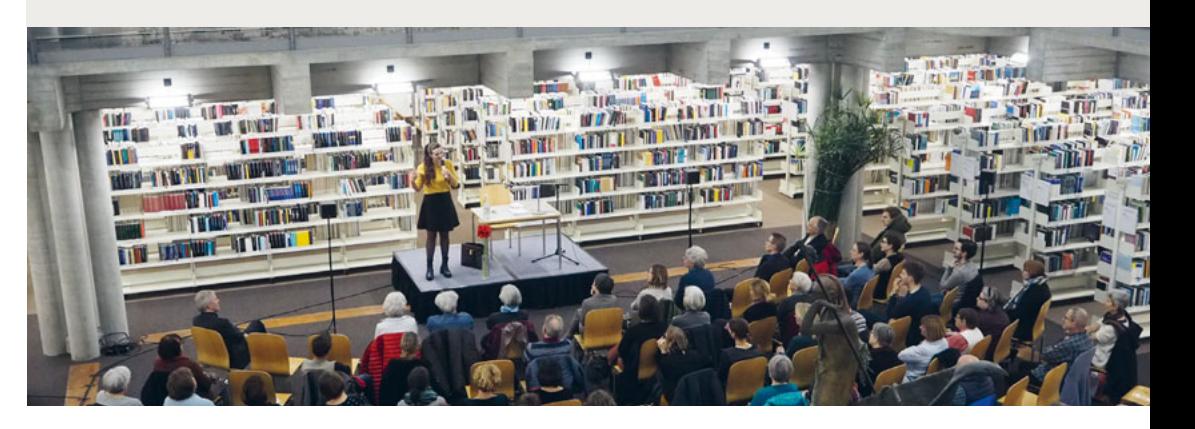

## Find your way with  $\mathbb{R}$ **MediaScout**

Our information and subject specialists are here to support you in your research. The Writing Lab team offers you advice to improve your academic writing process. The PC-Tutors are your first address for all your IT questions.

biblio.unisg.ch/support

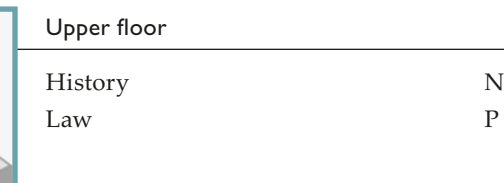

mediascout.unisg.ch

### The most important call numbers in the library building:

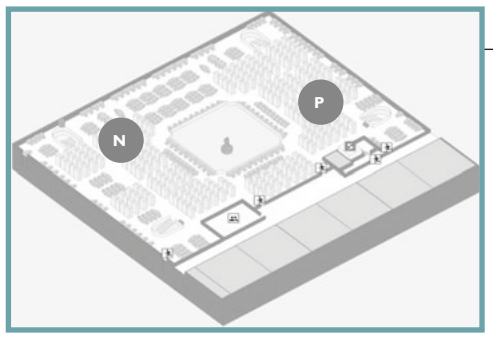

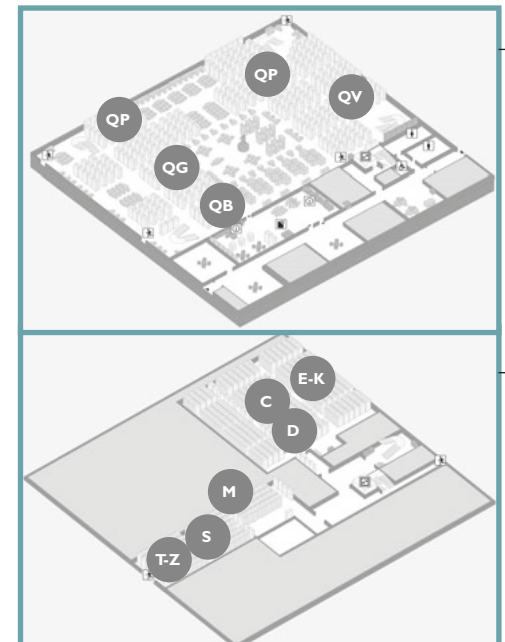

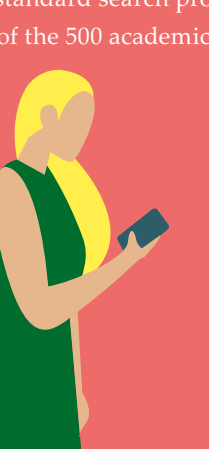

- «All in one hour» Library introduction
- Reference Management: Endnote Basic
- Research, cite and write
- Search and Find in Business and Social Sciences
- Search and Find in Finance
- Search and Find in Law • Night of Writing Skills
- Citation Day

biblio.unisg.ch/courses

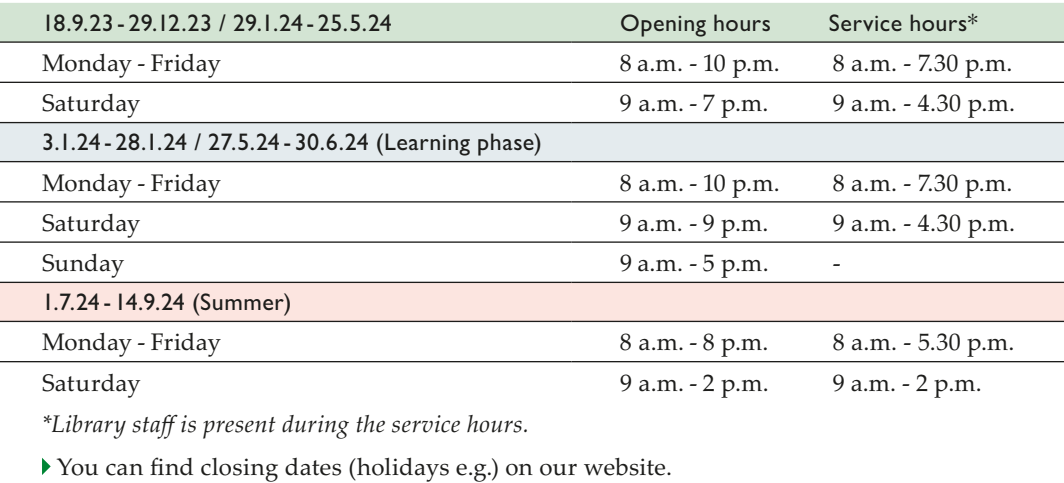

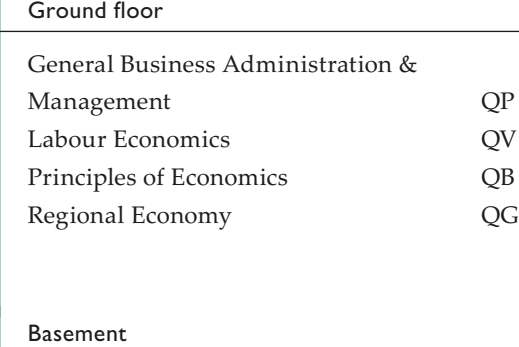

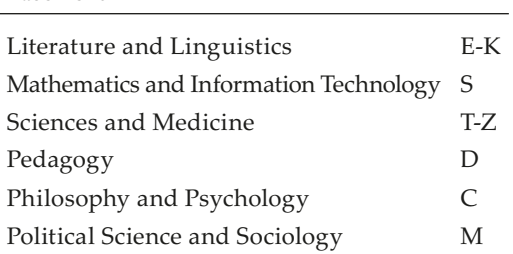

## Das andere Buch an der Uni – Public readings

### From insight to impact.

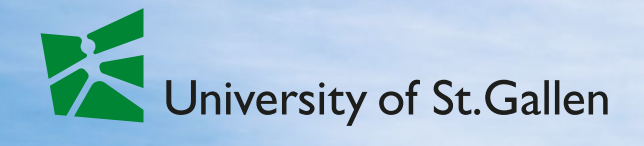

# Library

ild: Anna-Tin<mark>a E</mark>berhard

## Digital library  $\Box$  Borrowing from the library  $\Box$

Jan Feb Mar Apr May Jun Jul Aug Sep Oct Nov Dez

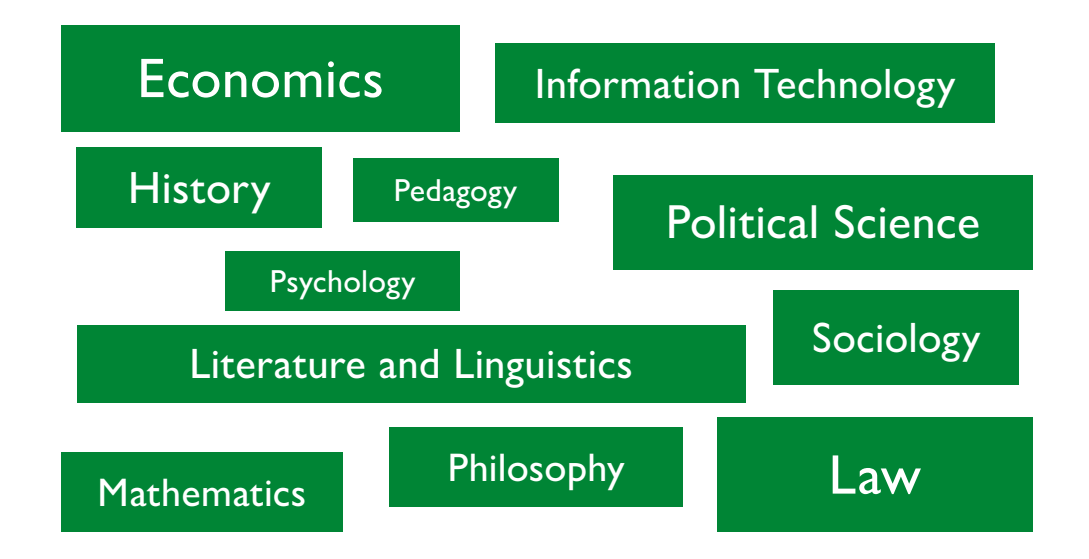

Bild: Hannes Thalmann

## Our opening hours **Get in contact** Curves our services Curves Curves

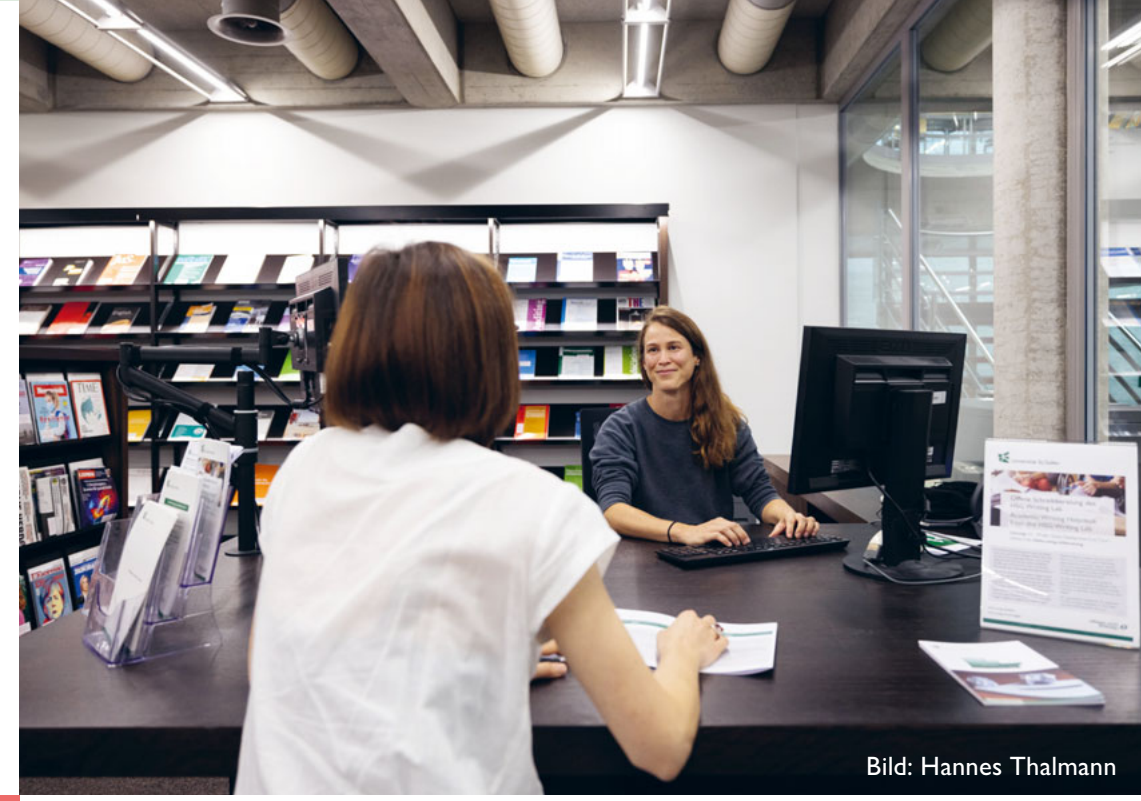

## HSGswisscovery Study space

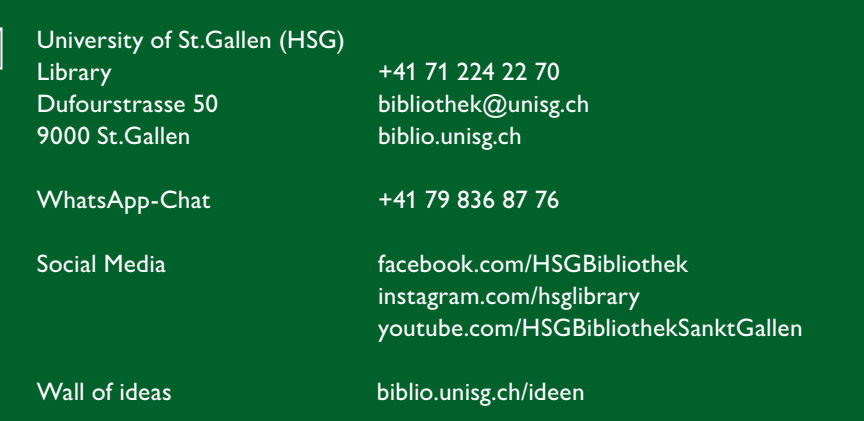

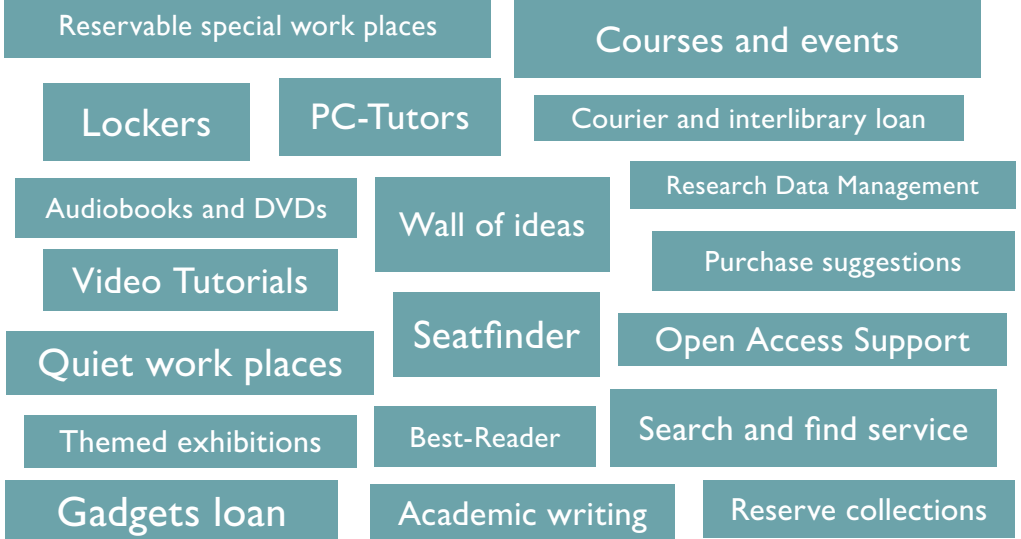

# Support *Support*